# **Erfahrungsbericht: SSTV-Konverter FH 21-P**

**Dipl.-Ing. MAX PERNER – DL7UMO**

**Eine Neuheit auf dem europäischen Markt ist der SSTV-Kompaktkonverter FH 21-P der Firma FLE, der es auch ohne Computer, nur mit Funkgerät, Farb-Fernsehgerät und evtl. Camcorder, erlaubt, in SSTV zu arbeiten. Ich hatte die Gelegenheit, diesen Konverter unter den Aspekten der eigenen SSTV- und Fax-Aktivitäten sowie einer langjährigen Selbstbaupraxis in diesen beiden Übertragungsverfahren für Schwarz/Weiß und Farbe in einer längeren Praxiserprobung auf Kurzwelle zu betreiben.**

#### ■ Allgemeine Herstellerangaben

Das Gerät ist voll kompatibel zum Robot 1200 C, einem in den USA produzierten SSTV-Konverter. Im Gegensatz dazu erfolgt die Videoein- und -ausgabe beim FH 21-P in der europäischen PAL-Fernsehnorm, er enthält außerdem ein internes robustes Schaltnetzteil, vier hochauflösende Bildspeicher, Videoeingänge für FBAS, Y/C (SVHS) und RGB sowie den PAL-FBAS-Ausgang für den Monitor. Die Bedienung des Geräts entspricht weitgehend der des Robot 1200 C.

Ein Mikroprozessor steuert die internen Abläufe; die zugehörige Software steckt in einem EPROM (beim Muster ein "Martin"-EPROM V 4.2 A). Mit diesem EPROM sind folgende Bildübertragungsverfahren für Empfang und Senden möglich:

#### **Schwarz/Weiß**

- Die "Urnorm" mit 8 s, nachfolgend als SC1-8 bezeichnet, daneben noch SC1-16, SC1-24 quasi, SC1-32 quasi;
- Robot 8, 12, 24, 36 s;

oder VIS-Impuls (s. u.) empfangen wurde; zweitens automatisch: Wird von der Gegenstelle ein VIS-Impuls ausgesendet, so schaltet der Konverter in den entsprechenden SSTV-Mode und startet den Empfang. Bei fehlendem VIS-Impuls kann durch eine spezielle Tastenbetätigung obiger Vorgang manuell erfolgen. Diese Option ist ab EPROM V4.2 möglich. Drittens Quad-Empfang: Vier empfangene Bilder werden verkleinert gleichzeitig auf dem Monitor abgebildet. Der Bildaufbau erfolgt zyklisch im Uhrzeigersinn. Das erlaubt kontinuierlichen Empfang ohne äußeres Zutun.

einzusteigen, auch wenn kein Bildsynchron-

Der VIS-Impuls (Vertical Interval Signaling) ermöglicht die Fernsteuerung der Robot-Systeme und dazu kompatibler Geräte, d. h., das Empfangsgerät wird auf den jeweiligen Mode und die Geschwindigkeit des Sendegerätes umgeschaltet. Dieser Im-

**Bild 1: Frontplatte des FH 21-P**

**Bild 2: Rückansicht des FH 21-P**

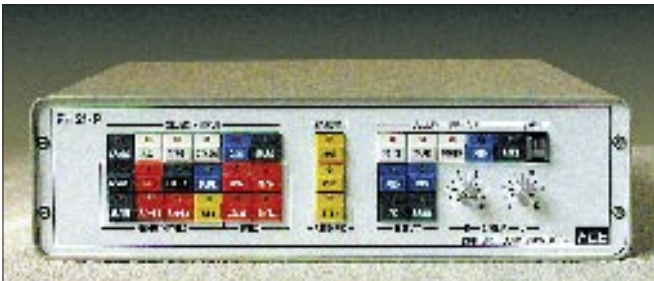

#### **Farbe**

- SC1-24, -48, -48 quasi, -96 quasi;
- $-$  SC2-30, -60, -120, -180 s;
- Robot-12, -24, -36, -72 s;
- Martin M1, M2, M3, M4;
- Scottie S1, S2, S3, S4;
- Scottie DX;
- Martin Fax, 60, 90, 120 und 240 Upm;
- AVT 24, AVT 90, AVT 94, AVT 125, AVT 188.

Der Empfang kann erstens manuell erfolgen, d. h., es ist möglich, in ein laufendes Bild

**Bild 3: Die vier Leiterplatten des Konverters (Lüfter unten links), unten, fast die gesamte Breite und Länge beanspruchend, die Digitalleiterplatte, links oben das Schaltnetzteil, rechts die Analogleiterplatte, oben an der Frontplatte die Tastaturleiterplatte** puls wird als Kodierung zu Beginn jedes Bildes in Verbindung mit dem Bildsynchronsignal ausgesendet.

Das Empfangssignal kann vom Empfänger (Rec), vom Magnetband (Tape) oder von anderen NF-Quellen (Other) stammen. Gesendet wird von NF-Quellen wie Tape, Other oder aus den internen Speichern mittels MEM. Ist das Mikrofon an den Konverter angeschlossen, so wird es im Ruhezustand zum Sender durchgeschaltet und nur bei SSTV-Aussendungen abgetrennt. Optional läßt sich ein vorhandener PC oder Epson-Drucker an der Rückseite anschließen (s. u. unter Computeranschluß).

Das Sondermenü bietet noch einige spezielle Funktionen wie Grautreppe, Farbtreppe, Zeichengenerator, Testbild, Auflösung, Scope u.a.m. Eine nützliche Funktion ist das Betrachten des eigenen Kamerabildes auf dem Monitor zur Einstellung von Helligkeit, Schärfe und Kontrast ohne Beeinflussung der laufenden Aussendung. Ein Flash-FSTV-ADU erlaubt es, Farbkamerabilder oder Bilder vom Videorecorder zu digitalisieren und anschließend abzuspeichern. Die beiden einzigen Steller an der Frontplatte dienen der Korrektur von Helligkeit und Kontrast. Die Farbanteile R-G-B sowie die Farbsättigung lassen sich intern verändern.

### n **Äußerliches**

Der 360 mm  $\times$ 100 mm  $\times$ 280 mm (B  $\times$ H ×T) große Konverter ist in einem stabi-

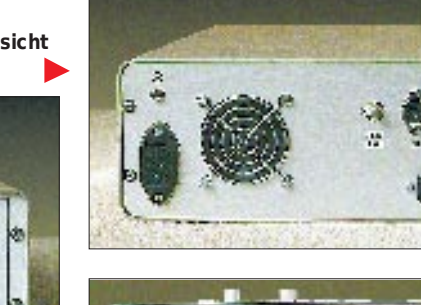

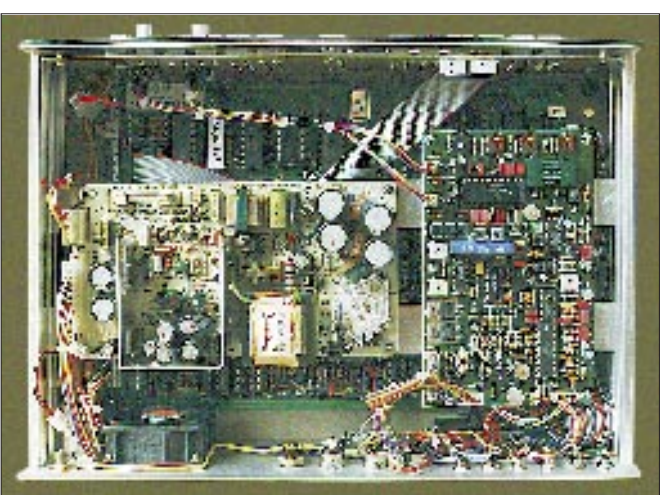

## **Amateurfunktechnik**

len Halbschalengehäuse aus Aluminium untergebracht (Bilder 1 und 2). Ein ständig laufender, aber fast lautloser Miniaturlüfter in der Rückseite drückt Frischluft speziell auf das Schaltnetzteil. Im ersten Moment verwirren die Anzahl der Tasten sowie das Fehlen irgendwelcher Drehschalter. Die Umschaltung der Modi und Funktionen geschieht durch einfache oder doppelte Betätigungen der Tasten, tasteninterne LEDs melden die eingestellte Funktion. Bei dieser vom Robot 1200 C bekannten Art der Umschaltung kommt der Neuling anfänglich kaum ohne eine Tabelle aus; Probieren hilft dabei übrigens gar nicht – man handelt sich nur Probleme ein.

Infolge der permanenten Softwareanpassung (EPROM) durch die Entwickler, z. B. Martin, G3OQD, können sich von Variante zu Variante andere Tastenbetätigungen ergeben. Da beim EPROM-Brennen (z. B. durch G3OQD) nach der Geräte- oder EPROM-Bestellung auch das Rufzeichen des Bestellers einprogrammiert wird, besteht keine unmittelbare Liefermöglichkeit.

#### n **Inneres**

Vier Leiterplatten enthalten die gesamte Elektronik inklusive der Stromversorgung. Dabei ist der EPROM leicht erreichbar (Bild 3). Die vier Steller für den Kameraabgleich sind deutlich gekennzeichnet.

#### n **Zusätzliche technische Einzelheiten**

Der Stromlaufplan offenbart u. a., daß einlaufende wie abgehende SSTV-Signale durch aktive Filter laufen; in der Zeit der Computer-Modems durchaus nicht selbstverständlich. Die Umschaltung der NF-Signale erfolgt ausschließlich durch Datenselektoren. Das einzige Relais dient der PTT-Steuerung des Senders.

Die Bildsignale werden in 6 Bit Breite, also mit 64 Graustufen verarbeitet. Jeder Kanal (R-G-B) arbeitet mit sechs Speichern 41256, so daß man z. B. im Martin-Mode 1 vier komplette Bilder speichern kann. Der Farbsplitter ist bereits eingebaut und verarbeitet FBAS, RGB und Y/C. Damit lassen sich Echtzeit-Bilder problemlos digitalisieren. Der FSTV-Ausgangsseite sind ein RGB- sowie ein PAL-FBAS-Ausgang zugeordnet. Die Mikroprozessorsteuerung des Konverters erfolgt in Verbindung mit einem CRT- und einem Tastaturcontroller. Das Computer/Drucker-Interface ist ebenfalls im Konverter enthalten.

#### **n** Praxis

Zum Lieferumfang des Konverters gehören neben anderen Unterlagen auch fast alle Teile des englischsprachigen Handbuches des Robot 1200 C. Es empfiehlt sich, unbe-

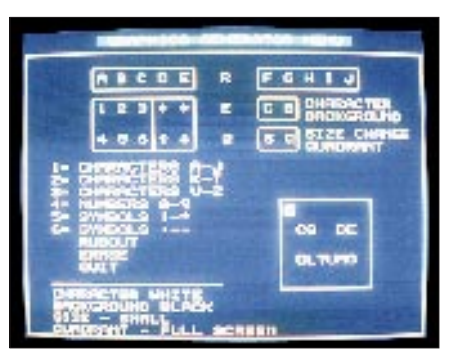

#### **Bild 4: Titelgenerator des SSTV-Konverters. Die Zeichen für Sendetexte werden gruppenweise ausgewählt.**

dingt die Kapitel III und IV zu lesen und die einzelnen Schritte in der aufgeführten Reihenfolge nachzuvollziehen. Dabei lernt man die Bedienung des Konverters besser kennen als durch Probieren.

Für die meisten Fälle genügt die Kombination Konverter – (wenn möglich) Farbkamera – Farbmonitor – Magnetbandgerät. Damit lassen sich bereits flotte SSTV-QSOs abwickeln.

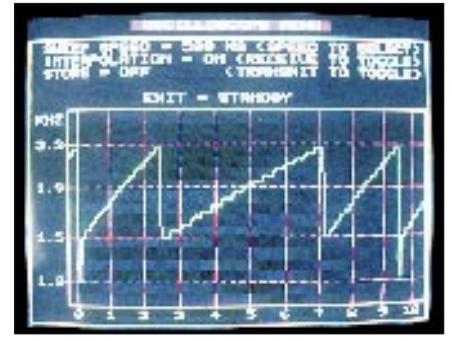

**Bild 5: Das Scopemenü des SSTV-Konverters mit einer Bildzeile (Grautreppe) im 120-s-SC - Modus**

deren Konvertierbarkeit. Außerdem war für mich interessant, ob dieser Konverter mit einer Minimalausrüstung flüssige und zügige 2×SSTV-QSO ohne umständliche sprachliche Kommentierungen und Hinweise ermöglicht.

Auf 40 m und 20 m habe ich speziell die Robot- und Martin-Modi getestet. Da der vorhandene Eigenbaukonverter den Robot-Mode nicht verarbeiten kann, waren QSOs

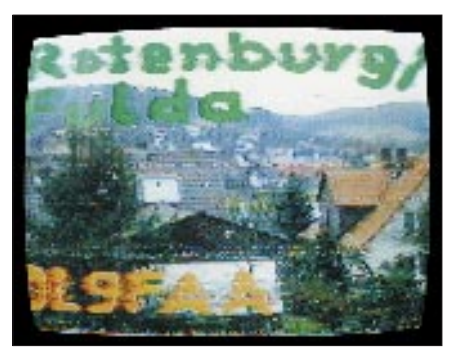

**Bild 6: Im Modus SC1-96 quasi empfangenes SSTV-Bild**

Nach dem Einschalten erscheint auf dem Bildschirm ein Testbild mit sechs Farbbalken und sechs Graustufen. Vertikale Schwarz/Weiß-Balken ermöglichen die Einschätzung der Bildauflösung. Oben in der Mitte wird das Rufzeichen eingeblendet.

Kriterien beim praktischen Test waren das Verhalten bei Störungen, bei geringen Feldstärken sowie die diversen Modi und

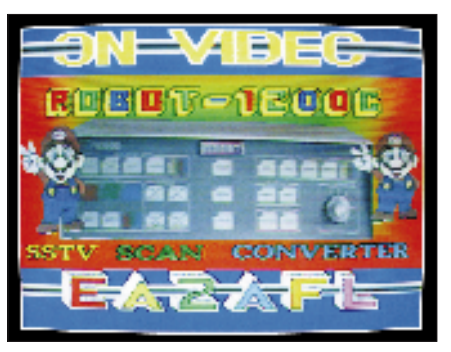

**Bild 8: Ein auf 20 m empfangenes SSTV-Bild. In der Mitte des Bildes der Original-Konverter Robot 1200**

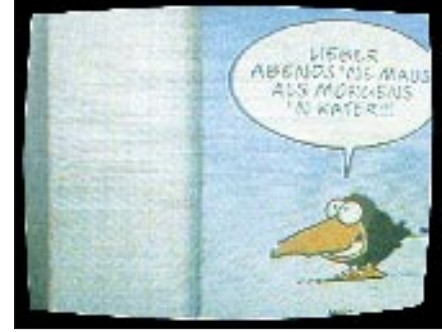

**Bild 7: Im Modus Martin 1 empfangenes SSTV-Bild**

in diesem Mode besonders interessant. Bekommt man das VIS-Signal am Anfang der Aussendung bereits mit, so erledigt der Konverter alle weiteren "Formalitäten", ein nicht zu unterschätzender Vorteil. Es empfiehlt sich aber, als Ausgangspunkt die Einstellung Robot 72 s zu wählen. Große Qualitätsunterschiede gab es in den verschiedenen Modi nicht, da sie doch schon sehr ausgereift sind.

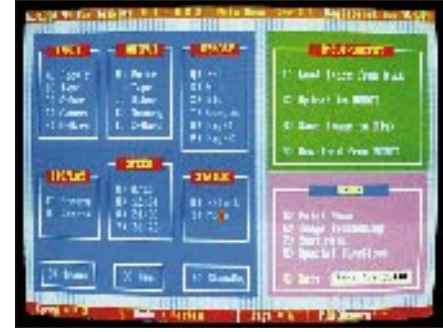

**Bild 9: Hires von N9AMR bietet bei Anschluß eines Computers wohl die umfangreichsten Möglichkeiten. Fotos: DL7UMO**

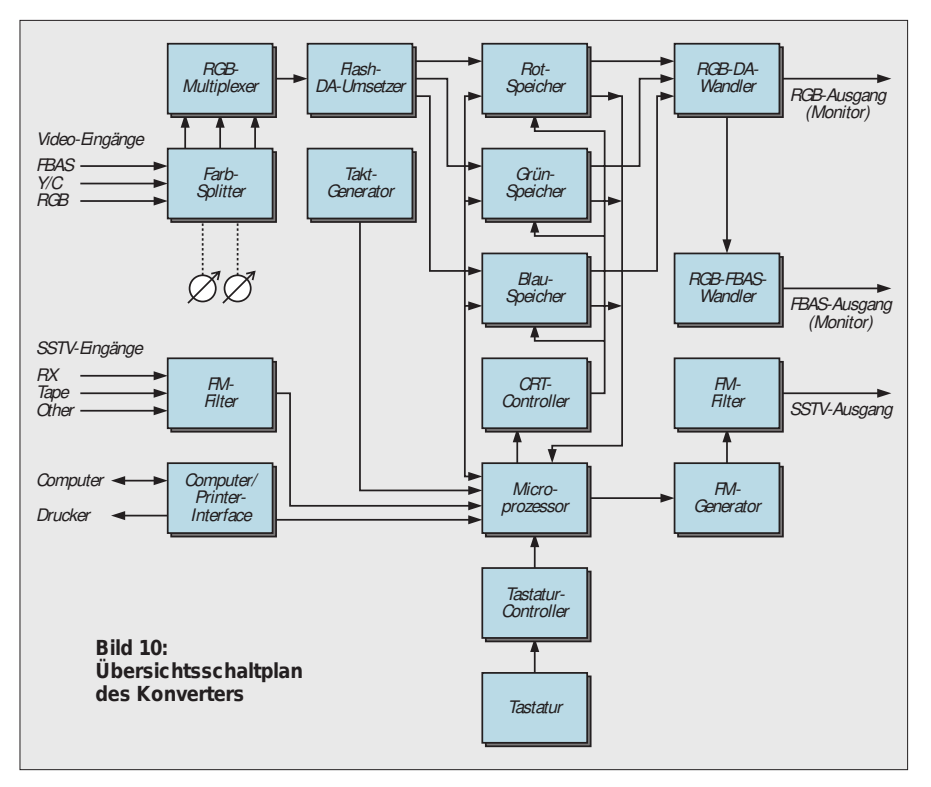

Die vier Bildspeicher des Konverters sollten vor dem Senden mit Kamerabildern gefüllt werden. Danach kann man jedes Bild permanent oder nur einmalig senden. Nach Ablauf eines Bildes läßt sich mittels der Tasten Page 1 oder 2 der nächste Bildspeicher anwählen. Betätigen der Taste XMIT bewirkt das Aussenden des VIS-Impulses, dem dann der Bildinhalt folgt.

Mir gefällt eine andere Möglichkeit besser: Die Taste CAM des Feldes Select Output bringt das Kamerabild direkt auf den Monitorschirm, wonach man das Objekt auswählen und per Taste CAM im Feld Select Input das ausgewählte Kameramotiv übernehmen kann. Das beschleunigt den QSO-Verlauf erheblich.

Vom CQ-Ruf bis zur Verabschiedung kann das QSO mittels eigener und zeitgerechter Bilder laufen. Vorbereitete Bilder mit Phrasen sowie schnell mit farbigen Faserstiften beschriebene Vorlagen beleben das QSO sehr. Eigentlich nur eine solche Verbindung verdient dann die Charakterisierung "2×SSTV".

Da das Bild während einer kurzen Sendepause in den Bildspeicher übernommen wird, entfallen auch die speziell bei 80-m-Betrieb leicht auftretenden HF-Einströmungen in den Videoverstärker der Kamera und die Übernahme dieser Störungen in den Speicher.

Das Aussenden von Bildern oder Informationen vom Magnetbandgerät ist unproblematisch. Bei Verwendung einer guten Bandmaschine oder eines guten Kassettenrecorders ist der Gleichlauf für SSTV hinreichend gut. Man beachte, daß sich der AVT-Modus nicht vom Band aussenden läßt (fehlende Synchronsignale).

#### **■ Sonder-Menü**

Betätigen der Taste Bars im Feld Select-Input offenbart diverse Möglichkeiten des Konverters, u. a. einen Zeichengenerator (acht alphanumerische Zeichen je Zeile bei sechs bzw. acht Zeilen je Bild; s. Bild 4), Testbild, Kontrolle der Auflösung, Grautreppe, Farbtreppe, NF-Festfrequenzen zu Kontrollzwecken sowie Scope (Darstellung des empfangenen Frequenzspektrums, s. Bild 5; für den technisch interessierten OM mehr als nur eine Option).

#### ■ Computeranschluß

Die 25polige Sub-D-Buchse an der Rückseite des Konverters zum Anschluß eines PC oder Druckers habe ich nicht zum Drucken getestet, da ein Farbbild im Schwarz/Weiß-Ausdruck doch mehr als eine Zumutung ist.

Die Buchse in Verbindung mit einem (gesondert lieferbaren) 24-Bit-Parallel-I/O erlaubt aber auch eine Kopplung mit einem PC. Computer und Konverter haben sich dabei problemlos verstanden. Zur Verfügung standen mir die Programme *Scan* von Bert Beyt, W5ZR, und *GEST2*. Beide Programm sind Shareware. Wesentlich besser und schneller soll das Programm *Hires* (Bild 8) von Tom Jenkins, N9AMR, sein, das aber auch einen stolzen Preis hat. Verwendbar sind außerdem die Programme *SSTV by KC5VC* von Garnett Bebermeyer, KC5VC, sowie *Image* von George Isley, WD9GIG. *Amiga-*Software ist von Tom Hibben, KB9MC, zu beziehen.

Mit dem PC kann man die Bilder des Konverters "bearbeiten", auf Diskette speichern oder von ihr abrufen. Neben den bearbeiteten Bildern lassen sich selbstverständlich auch fertige Bilder, z. B. aus Grafikprogrammen oder Zusammenstellungen auf CD, in den Konverter (zurück) überspielen: Die Bildschirmfotos stammen übrigens sämtlich vom Fernsehbildschirm! Das alles ist eine gute Möglichkeit, am PC den letzten Rest der knappen Freizeit zu verbringen, um zu einem späteren Zeitpunkt der Gegenstelle eine Disketten-Konserve in höchster Qualität anzubieten.

So etwas mag auf UKW das Stationsimage aufpolieren, bringt aber auf Kurzwelle nur in wenigen Fällen etwas, denn ungestörte SSTV-Kanäle gibt es dort fast nie. Dagegen ist ein echter 2×SSTV-Betrieb durch den Kameraeinsatz günstiger und an die Bedingungen besser anpaßbar. Der Videokontakt ist persönlicher und aktueller als eine mühsam aufbereitete Disketten-Konserve ...

#### ■ Zusammenfassung

Der Konverter stellt in Verbindung mit einer einfachen Farbkamera (bzw. einem einfachen Camcorder), einem Spulenbzw. Kassettengerät sowie einem Farbmonitor die optimale Ausrüstung für den flüssigen und aktuellen SSTV-Verkehr dar. Selbstbau im Umfang des FH21-P ist nicht mehr effektiv. Die Einstellbarkeit von Mode und Speed durch Tasten ist erlernbar.

Vermißt habe ich eigentlich nur den im Robot 1200 C vorhandenen Cursor für den Sendefall. Damit ließe sich der Stand der Bildaussendung unproblematisch erkennen, um gegebenenfalls rechtzeitig zu reagieren. Eine HF-Einströmung bei 100 W HF war auf den für SSTV zugelassenen fünf Kurzwellenbändern nicht feststellbar. Ebenso treten keine Empfangsstörungen auf.

Auf diesem Weg bedanke ich mich beim Hersteller für die zeitweilige Überlassung dieses Konverters. Es bleibt zu hoffen, daß mit seiner Verbreitung wieder ein Trend zum 2×SSTV-QSO im eigentlichen Sinn eintritt.

#### **Bezugsquellen**

**FLE:** F. Löscher, DL1JFH, Hospitalweg 13, 08118 Hartenstein, Tel. (03 76 05) 55 80, Fax (03 76 05) 51 39 **Amiga-Software:** Tom Hibben, KB9MC, Mule Hollow Road, Box 188, DeSoto, WI 54624 USA

**Hires:** Tom Jenkins, N9AMR, 5968 South Keystone Ave., Indianapolis, IN 46227 USA

**Image:** George Isley, WD9GIG, 746 Fellows Strett, St. Charles, IL 60174 USA

**Scan:** Bert Beyt, W5ZR, 301 Tampico Street, New Iberia, LA 70560 USA

**SSTV:** Garnett Bebermeyer, KC5VC, 15 Almeda Court, Fenton, MO 63026 USA